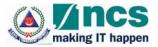

# Electronic Fire Safety Manager System User Manual (For Fire Safety Manager)

Version 2.0

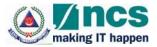

## **REVISION HISTORY**

| Version | Effective Date | SUMMARY OF CHANGES                                       | Author |
|---------|----------------|----------------------------------------------------------|--------|
| 1.0     | 15-Aug-2008    | Initial Release                                          | NCS    |
| 1.01    | 21-Aug-2008    | Section 4.2 – New Application                            | NCS    |
|         |                | <u>Screen</u>                                            |        |
|         |                | - Replaced Figure 6                                      |        |
|         |                | - Change checkbox text from                              |        |
|         |                | "Would you like your name                                |        |
|         |                | & contact no to be                                       |        |
|         |                | published to Building<br>Owners for FSM                  |        |
|         |                | appointment?" to "Please                                 |        |
|         |                | untick the checkbox if you                               |        |
|         |                | would not like your name &                               |        |
|         |                | contact no to be published                               |        |
|         |                | to Building Owners for FSM                               |        |
|         |                | appointment."                                            |        |
|         |                | Section 4.3 – Update Details Screen                      |        |
|         |                | - Replaced Figure 9                                      |        |
|         |                |                                                          |        |
|         |                | Section 4.4 – Appointment Screen                         |        |
|         |                | <ul> <li>Change checkbox text from</li> </ul>            |        |
|         |                | "Would you like your name                                |        |
|         |                | & contact no to be                                       |        |
|         |                | published to Building<br>Owners for FSM                  |        |
|         |                | appointment?" to "Please                                 |        |
|         |                | untick the checkbox if you                               |        |
|         |                | would not like your name &                               |        |
|         |                | contact no to be published                               |        |
|         |                | to Building Owners for FSM                               |        |
|         |                | appointment."                                            |        |
| 1.02    | 26-Aug-2008    | Section 2 – Login Screen                                 | NCS    |
|         |                | - Change URL from                                        |        |
|         |                | "http://fsm.scdf.gov.sg" to<br>"https://fsm.scdf.gov.sg/ |        |
|         |                | shine/efsm/index.do"                                     |        |
| 2.0     | 22-Mar-2018    | Updated – Table of content                               | NCS    |
|         |                | Updated – Table of figures                               |        |
|         |                | Section 2- Login Screen                                  |        |
|         |                | - Change URL from                                        |        |
|         |                | "https://fsm.scdf.gov.sg/shi                             |        |
|         |                | ne/efsm/index.do" to                                     |        |

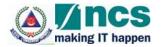

| Version | Effective Date | SUMMARY OF CHANGES                                                                                                    | Author |
|---------|----------------|----------------------------------------------------------------------------------------------------|--------|
|         |                | <ul> <li>https://eservices.scdf.gov.s</li> <li>g/fsm/efsm/index.do</li> <li>Changed Login screen page</li> <li>Changed Singpass login</li> <li>page</li> </ul>                                                                                                    |        |
|         |                | <ul> <li>Section 3 – Main Screen</li> <li>Changed the contact info,<br/>Feedback, Home, About us,<br/>Services, Sitemap, Privacy<br/>Statements and Terms of<br/>Use urls</li> <li>Changed sitemap screen<br/>page</li> </ul>                                                                                                    |        |
|         |                | Section 4 – Menu Screen<br>- Changed Menu Screen page                                                                                                    |        |
|         |                | Section 4.1 – Home Screen<br>- Changed Home Screen page                                                                                                    |        |
|         |                | <ul> <li>Section 4.2 – New FSM Application screen</li> <li>Changed header from "New Application" to "New FSM Application"</li> <li>Changed New FSM application screen page</li> <li>Added in details of MyInfo information retrieval</li> <li>Added in new screen for before the submission of new FSM application</li> <li>Changed New FSM Application</li> <li>Changed New FSM Application</li> <li>Changed New FSM Applications screen</li> <li>Changed New FSM Application status screen</li> </ul> |        |
|         |                | Section 4.3 – Update FSM Details<br>Screen<br>- Changed header from<br>"Update Details Screen" to<br>"Update FSM Details<br>Screen"                                                                                                    |        |

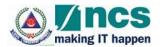

| Version | Effective Date | SUMMARY OF CHANGES                                                                                                    | Author |
|---------|----------------|----------------------------------------------------------------------------------------------------|--------|
|         |                | <ul> <li>Changed Update FSM<br/>Details application screen<br/>page</li> <li>Added in details of MyInfo<br/>information retrieval</li> <li>Added in new screen for<br/>before the submission of<br/>Update FSM details</li> <li>Changed update FSM<br/>application notification<br/>screen</li> <li>Section 4.4 _ Senior FSM<br/>Application         <ul> <li>Added in the new module<br/>Senior FSM application</li> <li>Added in details of MyInfo<br/>information retrieval</li> </ul> </li> <li>Section 4.5 – Update Senior FSM<br/>Details         <ul> <li>Added in new module<br/>update senior FSM details</li> <li>Added in new module<br/>update senior FSM details</li> <li>Added in details of MyInfo<br/>information retrieval</li> </ul> </li> </ul> |        |
|         |                |                                                                                                    |        |

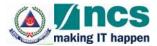

# TABLE OF CONTENTS

| 1 |     | SYSTEM OVERVIEW            | 7 |
|---|-----|----------------------------|---|
|   | 1.1 | Introduction               | 7 |
| 2 |     | LOGIN SCREEN               | 8 |
| 3 |     | MAIN SCREEN                | 9 |
| 4 |     | MENU SCREENS               |   |
|   | 4.1 | Home Screen                |   |
|   | 4.2 | New FSM Application Screen |   |
|   | 4.3 | Update FSM Details Screen  |   |
|   | 4.4 | Senior FSM Application     |   |
|   | 4.5 |                            |   |
|   | 4.6 | •                          |   |
| 5 |     | LOGOUT FUNCTION            |   |
|   |     |                            |   |

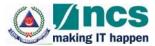

# **Table of Figures**

| 8                                     |
|---------------------------------------|
| 9                                     |
| 10                                    |
| 11                                    |
| 12                                    |
| 13                                    |
| 15                                    |
| 16                                    |
| 16                                    |
| 18                                    |
| 20                                    |
| 21                                    |
| 22                                    |
| 25                                    |
| 26                                    |
| 27                                    |
| 28                                    |
| 30                                    |
| 31                                    |
| 32                                    |
| 32                                    |
| 33                                    |
| 33                                    |
| · · · · · · · · · · · · · · · · · · · |

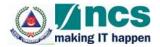

### 1 System Overview

#### 1.1 Introduction

Electronic Fire Safety Manager System (eFSM) is an application that allows fire safety managers (FSM) to apply an online registration for FSM certification. The system is also for building owners to appoint or terminate a FSM for their buildings. SCDF officers can also use the system to perform various functions such as approval, enquiry and generate reports.

This manual will concentrate on the functions for fire safety manager. It describes how to use the features in the application efficiently. There are also examples of all of the different types of screens that you may encounter.

This manual is not designed to be read from front-to-back, rather it is meant to be used as a reference. If you are having difficulty with a particular section, go to the corresponding section in the manual.

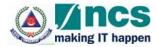

## 2 Login Screen

The application can be accessed via the internet website or directly via this URL <u>https://eservices.scdf.gov.sg/fsm/efsm/index.do</u>. A login screen similar to Figure 1 below will be displayed.

|             |                               |                          | Singapore Government<br>Integrity • Service • Excellence                                                                                    |
|-------------|-------------------------------|--------------------------|----------------------------------------------------------------------------------------------------|
|             | SCOF<br>The Life Saving Force |                          | Contact Info   Feedback   Sitemap<br>ELECTRONIC FIRE SAFETY MANAGER SYSTEM                                                                  |
| Home        | About Us FAQ                  | Services                 |                                                                                                    |
| Home        | About US FAQ                  | Please se                | elect your role and click Proceed below:<br>Fire Safety Manager : SingPass<br>: SingPass - EASY<br>: Building Owner : CorpPass<br>: Proceed |
| Privacy Sta | <u>atement   Term of Use</u>  | <u>Rate this website</u> | Version 1.36<br>@ 2008 Copyright Governance of Singapore                                                                                    |

Figure 1 – Login Screen

To login to the application as a Fire Safety Manager, click on the radio button to select "Fire Safety Manager" and click the **Proceed** button.

The SingPass login page similar to **Figure 2** below will be shown. Enter your SingPass ID and Password and click **Submit** button to proceed.

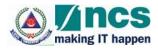

| Advisory Note<br>Your SingPass account contains a lot of personal data. Do not share your | username, password and 2FA details with anyone.                 |
|-------------------------------------------------------------------------------------------|-----------------------------------------------------------------|
| ≡ SingPass                                                                                |                                                                 |
|                                                                                           | Login 🔒                                                         |
|                                                                                           | SingPass ID                                                     |
|                                                                                           | Password                                                        |
|                                                                                           | Cancel Login ⊙                                                  |
|                                                                                           | Don't have a SingPass account?<br>Register Now                  |
|                                                                                           |                                                                 |
| Privacy Statement   Terms of Use   Rate This Website                                      | Last updated on 14 February 2018 © 2018 Government of Singapore |

Figure 2 – SingPass Authentication Screen

## 3 Main Screen

When the application is login successfully, this main screen will be displayed, as shown in **Figure 3**.

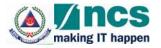

| me About Us                 | FAQ Services                                            | Header Heir                    |  |
|-----------------------------|---------------------------------------------------------|--------------------------------|--|
|                             | Fire Safety Manager - Home                              |                                |  |
| SM Application              | LOGIN ID :                                              |                                |  |
| pplication                  | Welcome                                                 |                                |  |
| pdate FSM Details           | Status                                                  | Information Workspace          |  |
| pdate Senior FSM<br>letails | Your application does not exist. Please p               | roceed with a new application. |  |
| ppointments                 | To view the list of Courses available <u>Click here</u> |                                |  |
| P Request                   |                                                         |                                |  |
| uilding OL                  | Menu                                                    |                                |  |
| lome                        | Items                                                   |                                |  |

#### Figure 3 – Main Screen

The main screen is divided into different sections namely:

- 1) Header,
- 2) Menu Items,
- 3) Information Workspace, and
- 4) Footer

The Header section has the following hyperlinks which will link to the respective web pages:

- Contact Info Display the contact details on the main SCDF internet web site in a pop-up window at https://www.scdf.gov.sg/content/scdf internet/en/header-link/contact-info.html
- 2) Feedback Display the online feedback page of the main SCDF internet web site in a pop-up window at <a href="https://www.scdf.gov.sg/content/scdf">https://www.scdf.gov.sg/content/scdf</a> internet/en/header-link/feedback.html
- 3) Home Display the main SCDF internet web site in a pop-up window at https://www.scdf.gov.sg/content/scdf internet/en.html
- 4) About Us Display the information about SCDF on the main SCDF internet web site in a pop-up window at <a href="https://www.scdf.gov.sg/content/scdf">https://www.scdf.gov.sg/content/scdf</a> internet/en/general/about-us.html
- 5) Services Display the list of eServices provided by SCDF on the main SCDF internet web site in a pop-up window at <a href="https://www.scdf.gov.sg/content/scdf">https://www.scdf.gov.sg/content/scdf</a> internet/en/general/e-services.html
- 6) Sitemap Display a sitemap of the system for Fire Safety Manager Role as shown in **Figure 4** below. <u>https://www.scdf.gov.sg/content/scdf\_internet/en/header-link/sitemap.html</u>

Footer

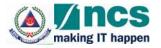

| Kome General Fire S                              |                                                                                                    | Singapore Government<br>Integrity - Service - Excellence<br>Contact Info   Sitemap   Feedback Contact Info   Sitemap   Feedback Contact Info   Si |
|--------------------------------------------------|----------------------------------------------------------------------------------------------------|----------------------------------------------------------------------------------------------------|
| MISSION<br>To protect and save<br>for a safe and | secure Singapore                                                                                                    |                                                                                                    |
| Contact Info<br>Sitemap<br>Feedback              | Fi<br>SITEMAP<br>• Iome<br>• Concent<br>• About US<br>• Concent Philosophy<br>• Coganisation Structure<br>• Organisation Structure<br>• Organisation Structure<br>• Organisation Structure<br>• CD Heritage Galley<br>• Orghorate Social Responsibility (CSR)<br>• Orgorate Social Responsibility (CSR)<br>• Orgorate Soc | ont A+ A-   Share +   @Print Friendly                                                                                                    |

Figure 4 – Sitemap Screen

The Menu section outlines the list of functions available to you.

The Information Workspace shows the title and the details of the various functions selected from the Menu section.

The Footer section has the following hyperlinks which will link to the respective web pages:

- Privacy Statement Display the privacy statement from SCDF on the main SCDF internet web site in a pop-up window at <u>https://www.scdf.gov.sg/content/scdf\_internet/en/bottom-</u> <u>link/privacy-statement.html</u>
- Term of Use Display the terms of use from SCDF on the main SCDF internet web site in a popup window at <u>https://www.scdf.gov.sg/content/scdf internet/en/bottom-link/term-ofuse.html</u>

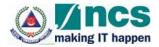

#### 4 Menu Screens

#### 4.1 Home Screen

This page will be displayed on the Information Workspace section each time you login successfully to the system. This page will also be displayed when the "Home" option on the menu is clicked. The Home page will show any announcement from SCDF and the list of available courses offered by SCDF. Your application status of the FSM certification and the list of courses that SCDF acknowledged that you have attended will also be shown here. **Figure 5** shows an example.

| Fire Safety Manager - Home                                              |  |
|-------------------------------------------------------------------------|--|
| LOGIN ID                                                                |  |
| Welcome                                                                 |  |
| Status                                                                  |  |
| Your application does not exist. Please proceed with a new application. |  |
| List of Courses available                                               |  |
| To view the list of Courses available <u>Click here</u>                 |  |

Figure 5 – Home Screen

#### 4.2 New FSM Application Screen

When the "FSM Application" option on the menu is clicked, the New FSM Application module will be displayed as shown in **Figure 6** on the Information Workspace section, if you are not a certified FSM yet or have not submitted an application previously which is pending SCDF approval.

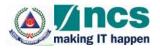

|                         |                                                                                                    |                                                                        | The SID                                                          | gapore Government<br>grity • Service • Excellence |
|-------------------------|----------------------------------------------------------------------------------------------------|------------------------------------------------------------------------|------------------------------------------------------------------|---------------------------------------------------|
| SCO                     | F                                                                                                    |                                                                        |                                                                  | Feedback   Sitemap                                |
| JED                     |                                                                                                    | ELECTRO                                                                | INIC FIRE SAFETI                                                 | MANABER SYSTEM                                    |
| About Us                | FAQ Servic                                                                                                    |                                                                        |                                                                  | Негр                                              |
| About US                | FAQ Servic                                                                                                    |                                                                        |                                                                  | Relp                                              |
|                         | New Application of                                                                                                    | Fire Safety Manager Certifica                                          | tion                                                             |                                                   |
| Application             | LOGIN ID                                                                                                    |                                                                        |                                                                  |                                                   |
| ior F SM                |                                                                                                    | come.                                                                  |                                                                  |                                                   |
| lication                | FSM New Applie                                                                                                    | cation                                                                 |                                                                  |                                                   |
| late FSM Details        | Please provide us wit                                                                                                    | h as much information as possi                                         | ble. Fields marked with                                          | are mandatory.                                    |
| late Senior FSM<br>ails |                                                                                                    | d quality, re-upload another phy<br>poor quality photo will be rejecte |                                                                  | ewing.                                            |
| ointments               |                                                                                                    | hat retrieves your personal data                                       |                                                                  | Retrieve Mylinfo                                  |
| Request                 | government agencies<br>your application more                                                                                                    | <ol> <li>By using MyInfo, you can auto<br/>convenient.</li> </ol>      | o-fill this form, making                                         | Clear Data                                        |
| LINE BURN               |                                                                                                    |                                                                        | Date of Application:                                             | 08/03/2018 10:49:09                               |
| Iding OL                | Fire Safety Manag                                                                                                    | er's Particulars                                                       | uale or Approach.                                                | 04042010 1049.08                                  |
| ne -                    | - Salutation:                                                                                                    | - Please Select - 🗸                                                    |                                                                  |                                                   |
| 1254                    |                                                                                                    |                                                                        | No Photo                                                         | View                                              |
| Out                     |                                                                                                    |                                                                        | Available                                                        | LTTTT I                                           |
|                         |                                                                                                    |                                                                        |                                                                  |                                                   |
|                         | 1.00                                                                                                    |                                                                        | <ul> <li>Photo Attachment<br/>(size: &lt;100K, Format</li> </ul> |                                                   |
|                         | + NRIC / FIN:                                                                                                    | SHORTON TO                                                             | GIF, PNG, JPEG or                                                | Browse                                            |
|                         | • Name:                                                                                                    | CALL ALL MANY                                                          | BMP):                                                            | -                                                 |
|                         | · Address Type:                                                                                                    | - Please Select -                                                      |                                                                  |                                                   |
|                         | Building Name:                                                                                                    | BRADDELL VIEW                                                          | Street Name:                                                     | BRADDELL HILL                                     |
|                         | Block/House No:                                                                                                    | 103                                                                    | Floor No.:                                                       | 16                                                |
|                         | Postal Code:                                                                                                    | Careford States                                                        | Unit No.:                                                        | 3                                                 |
|                         | S-Pass Expiry Date<br>(DD/MMYYYY):                                                                                                    | 10                                                                     | * Home No.:                                                      |                                                   |
|                         | Date of Birth<br>(DD/MM/YYYY):                                                                                                    | 10/04/1960                                                             | Handphone No.:                                                   | 17447308                                          |
|                         | * Race:                                                                                                    | CHINESE V                                                              | • Nationality:                                                   | SINGAPORE CITIZEN                                 |
|                         | Gender:                                                                                                    | 🔿 Male 🛞 Female                                                        | • Email:                                                         | and search regardered                             |
|                         | CPD Cycle:                                                                                                    | 01/01/2017-31/12/2019                                                  | CPD Points Attained                                              | 0                                                 |
|                         | - Qualifications of                                                                                                    | Fire Safety Manager (Selec                                             | t 1 qualification only)                                          | E                                                 |
|                         | O Civil Defend                                                                                                    | e Academy                                                              |                                                                  |                                                   |
|                         | O Others                                                                                                    | Cart                                                                   |                                                                  |                                                   |
|                         | Revalidation     Cert Issued Date (D                                                                                                    |                                                                        | 7                                                                |                                                   |
|                         | 20100000000000000000000000000000000000                                                                                                    |                                                                        |                                                                  |                                                   |
|                         | Upload FSM Cer                                                                                                    | t here:                                                                | Browse                                                           |                                                   |
|                         | Publishing of Pers                                                                                                    | onal Contact Details                                                   |                                                                  |                                                   |
|                         | and a state of the state of the | k this box if you want to make )                                       | ourself contactable to th                                        | e Building Owners                                 |
|                         | The second second                                                                                                    |                                                                        |                                                                  |                                                   |
|                         | Declaration of Fire                                                                                                    |                                                                        | d the datals made for th                                         | is application are complete and are               |
|                         | true and correct.                                                                                                    | conton, i nereby ceraned that a                                        | in the details made for th                                       | is approximate compress and are                   |
|                         |                                                                                                    |                                                                        |                                                                  | Submit Reset                                      |
|                         |                                                                                                    |                                                                        |                                                                  | Comment Comments                                  |
|                         |                                                                                                    |                                                                        |                                                                  |                                                   |
|                         |                                                                                                    |                                                                        |                                                                  | Version 1.36                                      |

Figure 6 – New FSM Application Screen

This function is for you to submit a new FSM application to SCDF to be certified as a FSM. When this function is clicked your personal information will be retrieved from MyInfo. Do note that Government verified fields will be disabled (greyed-out).

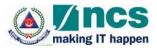

The following fields are Government verified:

- Name
- Building Name
- Street Name
- Block/ House No
- Floor No
- Postal Code
- Unit No

You can click on the "Clear Data" button to clear all the information retrieved from MyInfo and enter their own details, if needed. Once they click on the "Clear Data" button, all information will be cleared.

Click on "Retrieve MyInfo" button, if you wish to use the information from MyInfo.

All the fields marked with the red asterisk (\*) are compulsory.

If you are a FIN holder, S-Pass Expiry Date will be compulsory as well.

Photo Attachment must be a valid image file and you may upload most of the common image file types, for example, JPG, GIF, BMP, PNG etc. Click on the **Browse...** button and select the image file from your local computer, external drives or network path. The image file must NOT be more than 100k in file size.

Postal Code must be 6 numeric digit. Home No. and Hand phone No. must be numeric.

Although email is not mandatory, it is strongly advisable to provide one because all notifications from the system will be sent via email.

CPD Cycle will indicate the current Continual Professional Development (CPD) period that you are applying for.

Cert Issue Date must not be a future date.

You may upload your Certification in PDF or JPG, GIF, BMP, PNG format Click on the **Browse...** button and select the image file from your local computer, external drives or network path. The file size must NOT be more than 1MB.

The checkbox "Please untick the checkbox if you would not like your name & contact no to be published to Building Owners for FSM appointment" is ticked by default. If you decide not to disclose your information to the building owners to appoint you as a FSM for their building, uncheck the checkbox.

Sample screen for the user provided information before submission of FSM application will be as **Figure 7** 

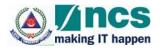

|                              |                                                                                                    |                                                                         |                                                                                                    | agapore Government                                                                                                    |
|------------------------------|----------------------------------------------------------------------------------------------------|-------------------------------------------------------------------------|----------------------------------------------------------------------------------------------------|----------------------------------------------------------------------------------------------------|
|                              |                                                                                                    |                                                                         | The second second second second second second second second second second second second second second second s                                                                                                    | Feedback   Sitemap                                                                                                    |
| <b>A</b> , <u>SCD</u>        |                                                                                                    | ELECTRO                                                                 | NIC FIRE SAFET                                                                                                    | MANABER SYSTEM                                                                                                    |
| Home About Us                | FAQ Servic                                                                                                    |                                                                         |                                                                                                    | Help                                                                                                    |
| Home About Us                | FAG SERVIC                                                                                                    | es                                                                      |                                                                                                    | Help                                                                                                    |
|                              | New Application of                                                                                                    | Fire Safety Manager Certificat                                          | ion                                                                                                    |                                                                                                    |
| F SM Application             | L001N 10 1                                                                                                    |                                                                         |                                                                                                    |                                                                                                    |
| Senior FSM<br>Application    | FSM New Appli                                                                                                    | cation                                                                  |                                                                                                    |                                                                                                    |
| Update FSM Details           | and the second second se | th as much information as possit                                        | No. Fields marked with                                                                                                    | are mendative                                                                                                    |
| Contraction of the second    |                                                                                                    |                                                                         |                                                                                                    |                                                                                                    |
| Update Senior FSM<br>Details |                                                                                                    | od quality, re-upload another pho<br>poor quality photo will be rejecte |                                                                                                    | ewing.                                                                                                    |
| Appointments                 |                                                                                                    | that retrieves your personal data                                       |                                                                                                    | Retrieve MyInfo                                                                                                    |
| OD Desmast                   | government agencie<br>your application mon                                                                                                    | <ol> <li>By using MyInfo, you can auto<br/>a convenient.</li> </ol>     | -fill this form, making                                                                                                    | Clear Data                                                                                                    |
| QP.Request                   | Standard Marchael                                                                                                    |                                                                         | Date of Application:                                                                                                    | 08/03/2018 10:53:31                                                                                                    |
| Building OL                  | Fire Safety Manag                                                                                                    |                                                                         | Contract of the second second s |                                                                                                    |
| Home                         | * Salutation:                                                                                                    | Miss.                                                                   |                                                                                                    |                                                                                                    |
|                              |                                                                                                    |                                                                         | No Photo<br>Available                                                                                                    | View                                                                                                    |
| Log.Out                      |                                                                                                    |                                                                         |                                                                                                    |                                                                                                    |
|                              | _                                                                                                    |                                                                         | - Photo Attachment                                                                                                    |                                                                                                    |
|                              | - NRIC / FIN:                                                                                                    | 100000-0                                                                | (size: <100K, Forma<br>GIF, PNG, JPEG or<br>BMP):                                                                                                    | C.Wsers'cheele Browse                                                                                                    |
|                              | - Name:                                                                                                    |                                                                         | Dave).                                                                                                    |                                                                                                    |
|                              | Address Type:                                                                                                    | Private Flats with Apt Bik                                              |                                                                                                    |                                                                                                    |
|                              | Building Name:                                                                                                    | BRADDELL VIEW                                                           | Street Name:                                                                                                    | BRADDELL HILL                                                                                                    |
|                              | Block/House No:                                                                                                    | 10/                                                                     | Floor No.:                                                                                                    | 16                                                                                                    |
|                              | Postal Code:                                                                                                    |                                                                         | Unit No.:                                                                                                    | 3                                                                                                    |
|                              | S-Pass Expiry Date<br>(DD/MMYYYY):                                                                                                    | 13                                                                      | - Home No.:                                                                                                    | in country                                                                                                    |
|                              | Date of Birth<br>(DD/MM/YYYY):                                                                                                    | 10/04/1960                                                              | - Handphone No.:                                                                                                    | and the second second sec |
|                              | • Race:                                                                                                    | CHINESE                                                                 | · Nationality:                                                                                                    | SINGAPORE CITIZEN                                                                                                    |
|                              | · Gender:                                                                                                    | 🔘 Male 🛞 Female                                                         | - Email:                                                                                                    | and showing with a loss of                                                                                                    |
|                              | CPD Cycle:                                                                                                    | 5.                                                                      | CPD Points Attained                                                                                                    | t 0                                                                                                    |
|                              | · Qualifications of                                                                                                    | Fire Safety Manager (Selec                                              | t 1 qualification only                                                                                                    |                                                                                                    |
|                              | <ul> <li>Civil Defension</li> </ul>                                                                                                    | e Academy                                                               |                                                                                                    |                                                                                                    |
|                              | <ul> <li>Others</li> </ul>                                                                                                    |                                                                         |                                                                                                    |                                                                                                    |
|                              | Revalidatio                                                                                                    | 1.700 % da 6 de carro                                                   |                                                                                                    |                                                                                                    |
|                              | Cert Issued Date (0                                                                                                    | D/MM/YYYY)                                                              | 9                                                                                                    |                                                                                                    |
|                              | Upload FSM Cer                                                                                                    | t here: C:\Users\cheeleng\D                                             | eskto Browse                                                                                                    |                                                                                                    |
|                              | Publishing of Pers                                                                                                    | ional Contact Details                                                   |                                                                                                    |                                                                                                    |
|                              | CONTRACTOR OF THE OWNER                                                                                                    | ck this box if you want to make y                                       | ourself contactable to th                                                                                                    | e Building Owners                                                                                                    |
|                              | Declaration of Fin                                                                                                    | e Safety Manager                                                        |                                                                                                    |                                                                                                    |
|                              | By clicking the subm                                                                                                    |                                                                         | I the details made for th                                                                                                    | is application are complete and are                                                                                                    |
|                              | true and correct.                                                                                                    |                                                                         |                                                                                                    |                                                                                                    |
|                              |                                                                                                    |                                                                         |                                                                                                    | Submit Reset                                                                                                    |
|                              | L                                                                                                    |                                                                         |                                                                                                    |                                                                                                    |
| vacu Statement I Term        | of lice   Pain this                                                                                                    | vehalte o av                                                            | 108 Conversiont Con                                                                                                    | Version 1.36                                                                                                    |
| vacy Statement   Term        | VI VER I Rale Inis                                                                                                    | @ 21                                                                    | the Copyright Go                                                                                                    | vernance of Singapore                                                                                                    |

Figure 7 - User provide information before submission of FSM application

Click **Reset** button to clear all fields to re-enter again.

Click **Submit** button to confirm the entry and submit the application.

If the submission is successful, the following notification screen will be displayed as Figure 8

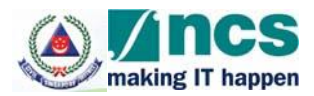

| ۵),                          | SCL                         | 1F                                                                                                    |                             | Singapore Government<br>Integrity - Service - Excellence<br>Contact Info   Feedback   Sitemap<br>ELECTRONIC FIRE SAFETT MANAGER SYSTEM |  |  |
|------------------------------|-----------------------------|----------------------------------------------------------------------------------------------------|-----------------------------|----------------------------------------------------------------------------------------------------|--|--|
| Home                         | The Life Sovie<br>About Us  | and the second second se | Services                    | Help                                                                                                    |  |  |
| ESM Ap                       |                             | LOGIN I                                                                                                    | ty Manager - New Applicatio |                                                                                                    |  |  |
| Update<br>Update             | F SM Details<br>Senior F SM | Fire Safety Manager - New Application Confirmation Fire Safety Manager Application - Confirmation Page This is to inform you that your FSM application has been submitted successfully. A notification will be sent to you                                                                                                    |                             |                                                                                                    |  |  |
| Oetails<br>Appoint<br>QP Reg |                             | once it is processed.                                                                                                    |                             |                                                                                                    |  |  |
| Building                     |                             | L                                                                                                    |                             |                                                                                                    |  |  |
| Home                         |                             |                                                                                                    |                             |                                                                                                    |  |  |
| ivacy St                     | atement   Term              | of Use   R                                                                                                    | ate this website            | Version 1.36<br>@ 2008 Copyright Governance of Singapore                                                                               |  |  |

Figure 8- New Application Confirmation Screen

You can view your status of the application by clicking the "Home" option on the menu. The status will be displayed as below in **Figure 9**.

| me Abou                    | Saving Force | Services                                      |                                                   |                        | Help |
|----------------------------|--------------|-----------------------------------------------|---------------------------------------------------|------------------------|------|
|                            |              | 0.00000000                                    |                                                   |                        |      |
| SM Application             | Fire Se      | ifety Manager - Home                          |                                                   |                        |      |
| enior FSM                  | LOGIN        | ID :                                          |                                                   |                        |      |
| pplication                 | Welc         | ome                                           |                                                   |                        |      |
| pdate FSM Detail           | A            | nnouncement From S                            | CDF                                               |                        |      |
| pdate Senior FSM<br>etails |              | here will be a scheduled<br>tatus             | downtime on 26/02/2018 fro                        | m 1200 1230 PM         |      |
| ppointments                | A            | pplication Status: Pendin                     | Approval                                          |                        |      |
| P Request                  |              |                                               |                                                   |                        |      |
| uilding OL                 | P            | ease click on the Cance<br>Cancel Application | Application button to cance                       | I your FSM Application |      |
| ome                        |              | ist of Courses availab                        | And the second second second second second second |                        |      |
| og Out                     | Т            | o view the list of Courses                    | available <u>Click here</u>                       |                        |      |

Figure 9 - New FSM Application Status Screen

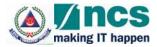

You can cancel the application by selecting the checkbox and click the **Cancel** button.

#### 4.3 Update FSM Details Screen

When the "Update FSM Details" option on the menu is clicked, the information workspace will be displayed as shown in Figure 10. When this function is clicked your personal information will be retrieved from MyInfo. Do note that Government verified fields will be disabled (greyed-out).

The following fields are Government verified:

- Name
- Building Name
- Street Name
- Block/ House No
- Floor No
- Postal Code
- Unit No

You can click on the "Clear Data" button to clear all the information retrieved from MyInfo and enter their own details, if needed. Once they click on the "Clear Data" button, all information will be cleared.

Click on "Retrieve MyInfo" button, if you wish to use the information from MyInfo.

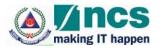

|                              |                                                                                                    | to an an an an an an an an an an an an an                                                                                                    |                                                                      | ngapore Government<br>tegrity · Service · Excellence |  |  |  |
|------------------------------|----------------------------------------------------------------------------------------------------|----------------------------------------------------------------------------------------------------|----------------------------------------------------------------------|------------------------------------------------------|--|--|--|
| SCL                          |                                                                                                    | ELECTR                                                                                                    |                                                                      | Feedback   Sitemap                                   |  |  |  |
| me About Us                  | FAQ Servic                                                                                                    | es                                                                                                    |                                                                      | Help                                                 |  |  |  |
| SM Application               | Update Fire Safety I                                                                                                    | Manager Details                                                                                                    |                                                                      |                                                      |  |  |  |
| Concession and the second    | LOGIN ID :                                                                                                    |                                                                                                    |                                                                      |                                                      |  |  |  |
| Senior F SM<br>Application   | Fire Safety Man                                                                                                    | Fire Safety Manager - Update Details                                                                                                    |                                                                      |                                                      |  |  |  |
| Jpdate FSM Details           | Please provide us wit                                                                                                    | th as much information as poss                                                                                                    | ible. Fields marked with                                             | - are mandatory.                                     |  |  |  |
| Jodate Senior FSM<br>Details |                                                                                                    | d quality, re-upload another phoor guality photo will be reject                                                                                                    |                                                                      | viewing.                                             |  |  |  |
| Appointments                 | MyInfo is a platform t                                                                                                    | Any application with poor quality photo will be rejected.  MyInfo is a platform that retrieves your personal data from participating  Petriever Multiplication                                                                                                    |                                                                      |                                                      |  |  |  |
|                              |                                                                                                    | . By using MyInfo, you can aut                                                                                                    |                                                                      | Retrieve Myinfo                                      |  |  |  |
| 2P Request                   | your application more                                                                                                    | convenient.                                                                                                    |                                                                      |                                                      |  |  |  |
| Building OL                  | Fire Safety Manag                                                                                                    | er's Particulars                                                                                                    | Date of Application                                                  | 08/03/2018                                           |  |  |  |
| tome                         | Salutation:                                                                                                    | - Please Select -                                                                                                    |                                                                      |                                                      |  |  |  |
| .og Out                      |                                                                                                    |                                                                                                    | 1                                                                    | View                                                 |  |  |  |
|                              | • NRIC / FIN:                                                                                                    | MILTO-D                                                                                                    | Photo Attachment<br>(size: <100K, Form<br>GIF, PNG, JPEG of<br>BMP): | at. Browse                                           |  |  |  |
|                              | • Name:                                                                                                    | Children and Children and Child |                                                                      |                                                      |  |  |  |
|                              | Address Type:                                                                                                    | - Please Select -                                                                                                    | ]                                                                    |                                                      |  |  |  |
|                              | Building Name:                                                                                                    | BRADDELL VIEW                                                                                                    | Street Name:                                                         | BRADDELL HILL                                        |  |  |  |
|                              | Block/House No:                                                                                                    | 10J                                                                                                    | Floor No.:                                                           | 16                                                   |  |  |  |
|                              | Postal Code:                                                                                                    | 11902A.J                                                                                                    | Unit No.:                                                            | 3                                                    |  |  |  |
|                              | S-Pass Expiry Date<br>(DD/MM/YYYY):                                                                                                    | 1                                                                                                    | - Home No.:                                                          |                                                      |  |  |  |
|                              | Date of Birth                                                                                                    | 10/04/1960                                                                                                    | · Handphone No.:                                                     | 1786793                                              |  |  |  |
|                              | (DD/MM/YYYY);<br>• Race;                                                                                                    | CHINESE                                                                                                    | Nationality:                                                         | SINGAPORE CITIZEN                                    |  |  |  |
|                              | · Gender:                                                                                                    | Male  Female                                                                                                    | - Email:                                                             | same propries indigeneration                         |  |  |  |
|                              | and the second second                                                                                                    |                                                                                                    | FSM CPD Points                                                       | 0                                                    |  |  |  |
|                              | CPD Cycle:                                                                                                    | 01/01/2017-31/12/2019                                                                                                    | Required :<br>CPD Points Attaine                                     | - 233                                                |  |  |  |
|                              |                                                                                                    |                                                                                                    |                                                                      |                                                      |  |  |  |
|                              | Second Second Se | Fire Safety Manager (Sele                                                                                                    | ct 1 qualification only                                              | 0                                                    |  |  |  |
|                              | Civil Defence                                                                                                    | e Academy                                                                                                    |                                                                      |                                                      |  |  |  |
|                              | O Others                                                                                                    | Cod                                                                                                    |                                                                      |                                                      |  |  |  |
|                              | Revalidation     Cert Issued Date (D                                                                                                    | NEW STREET, STREET, STREET, STREET, STREET, STREET, STREET, STREET, STREET, STREET, STREET, STREET, STREET, ST                                                                                                    | u                                                                    |                                                      |  |  |  |
|                              | Cert issues bale (b                                                                                                    | Commercial Commercial                                                                                                    |                                                                      |                                                      |  |  |  |
|                              | Upload FSM Cer                                                                                                    | t here:                                                                                                    | Browse                                                               | Certificate Uploaded                                 |  |  |  |
|                              | Publishing of Pers                                                                                                    | onal Contact Details                                                                                                    |                                                                      |                                                      |  |  |  |
|                              | check the constraints of a local state of the                                                                                                    | ik this box if you want to make                                                                                                    | yourself contactable to                                              | the Building Owners                                  |  |  |  |
|                              |                                                                                                    |                                                                                                    |                                                                      |                                                      |  |  |  |
|                              |                                                                                                    |                                                                                                    |                                                                      |                                                      |  |  |  |

Figure 10 - Update FSM Details Screen

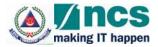

This function allows you to amend your particular details. The mandatory fields and validation rules are the same in the "FSM Application" function. This page also displays your FSM Registration Number, the Application Date as well as the CPD points that you are required to attain in order to be recertified again in the next CPD cycle.

Once SCDF officer approved your application, you cannot change the

- Qualification of Fire Safety Manager
- Revalidation Checkbox
- Cert issued Date

To view your uploaded Certification, click on the hyperlink "Certificate Uploaded".

Sample screen for User provide information before saving of FSM information will be as Figure 11.

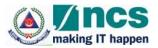

| ESM Application         Senior FSM<br>Application         Uddate Senior FSM<br>Application         Uddate Senior FSM<br>Details         Please provide us with as much information as possible. Fields marked with - are mandatory.         Photo must be in good quality, re-upload another photo if it is unclear after viewing.<br>Any application with poor quality photo will be rejected.         Appointments         QP Request         Building QL         Home         Log Out         • Salutation         • NRIC / FIN:         • NRIC / FIN:         • NRIC / FIN:         • NRIC / FIN:         • NRIC / FIN:         • NRIC / FIN:         • NRIC / FIN:         • NRIC / FIN:         • NRIC / FIN:         • NRIC / FIN:         • Protor No::         • Out                                                                                                    |                     |                                                                                                    |                                                                                                    | 🌮 Si                                    | ngapore Government<br>tegrity · Service · Excellence |
|----------------------------------------------------------------------------------------------------|---------------------|----------------------------------------------------------------------------------------------------|----------------------------------------------------------------------------------------------------|-----------------------------------------|------------------------------------------------------|
| ESM Application         Senior FSM<br>Application         Uddate FSM Details         Uddate SSM Details         Uddate SSM Details         Please provide us with as much information as possible. Fields marked with - are mandatory.         Uddate SSM Details         OP Request         Building OL         Home         Loa Out         It is a platform that refreeves your personal data from participating government agencies. By using Myrinfo, you can aud-sfill this form, making und application:         OP Request         Building OL         Home         Loa Out         I home         Loa Out         • NRIC / FIN:         • NRIC / FIN:         • NRIC / FIN:         • NRIC / FIN:         • NRIC / FIN:         • NRIC / FIN:         • NRIC / FIN:         • NRIC / FIN:         • NRIC / FIN:         • Name:         Building Name:         Building Name:         • Out Openational State Name:         Building Name:         • Out Openational State Name:         Building Name:         • Out Openational State Name:         • Out Openational State Name:         • Out Defence Academr                                                                                                    | The Life Saving For |                                                                                                    | $\rightarrow$                                                                                                    |                                         | Y MANAGER SYSTEM                                     |
| ESM Application         Senior FSM<br>Application         Uddate FSM Details         Uddate Senior FSM<br>Details         Appoint Senior FSM<br>Details         Appoint Senior FSM<br>Details         Appoint Senior FSM<br>Details         Appoint Senior FSM<br>Details         Appoint Senior FSM<br>Details         Appoint Senior FSM<br>Details         Appoint Senior FSM<br>Details         Appoint Senior FSM<br>Details         Appoint Senior FSM<br>Details         Appoint Senior FSM<br>Details         Appoint Senior FSM<br>Details         Appoint Senior FSM<br>Details         Appoint Senior FSM<br>Details         Application with poor quality photo will be rejected.         Application with poor quality photo will be rejected.         Application with poor quality photo will be rejected.         Building OL         Fire Safety Manager's Particulars         Salutation:         * Salutation:         * NRIC / FIN:         * NRIC / FIN:         * NRIC / FIN:         * NRIC / FIN:         * Salutation:         * NRIC / FIN:         * Salutation:         * NRIC / FIN:         * Salutation:         * NRIC / FIN:         * Salutation:         *                                                                                                    | About Us F          | AQ Servic                                                                                                    | es                                                                                                    |                                         | Help                                                 |
| Senior FSM<br>Application       Fire Safety Manager - Update Details         Uddate FSM Details       Please provide us with as much information as possible. Fields marked with - are mandatory.         Uddate FSM Details       Please provide us with as much information as possible. Fields marked with - are mandatory.         Appointments       Proto must be in good quality, re-upload another photo if it is unclear after viewing.<br>Any application with poor quality photo will be rejected.         Myinto is a platform that retrieves your personal data from participating<br>government agencies. By using Myinto, you can auto-fill this form, making<br>your application more convenient.       Date of Application: 09/03/2018         Bailding OL       Fire Safety Manager's Particulars       Date of Application: 09/03/2018         Home       Image: Proto Attachment<br>(SE: FORG, JPEC)       Or Waterscheele         Log Out       NRIC / FIN:       "Fire Safety Manager's Particulars         • NRIC / FIN:       "Fire Safety Manager's Particulars       Or Waterscheele         • Name:       • NRIC / FIN:       "Fire Safety Manager's Particulars       Or Waterscheele         • Name:       • Name:       • Name:       • Name:       Street Name:       Street Name:       Street Name:       Street Name:       Street Name:       Street Name:       Street Name:       • Or Waterscheele       Dow         • Name:       • Cell NESE       • Name:       • Street Namaint                                                                                                    |                     | Update Fire Safety I                                                                                                    | Manager Details                                                                                                    |                                         |                                                      |
| Application       Fire Safety Manager - Update Details         Please provide us with as much information as possible. Fields marked with - are mandatory.         Uddate ESM Details         Prote must be in good quality, re-upload another photo if it is unclear after viewing.<br>Any application with poor quality photo will be rejected.         Appointments         QP Request         Bailding OL         Bailding OL         Home         Log Out         NRIC / FIN:         Salutation:         Miss.         View         - Photo target response         Building OL         Home         Log Out         NRIC / FIN:         Salutation:         Miss.         - Photo Attachment<br>(Size + 100K, Format)         Suid and response         - Name:         - Name:         - Name:         - Name:         - Name:         - Name:         - Name:         - Name:         - Name:         - Name:         - Name:         - Name:         - Name:         - Name:         - Name:         - Name:         - Name:                                                                                                    |                     | LOGIN ID :                                                                                                    |                                                                                                    |                                         |                                                      |
| Update Senior FSM         Appointments         OP Request         Building OL         Home         Loa Out         Image: Solution of the second of the second data from participang over ment apercies. By using Myinfo, you can auto-fill this form, making over application more convenient.         Building OL         Home         Loa Out         Image: Solution of the second data from participang over ment apercies. By using Myinfo, you can auto-fill this form, making over application more convenient.         Image: Solution of the second data from participang over application more convenient.         Building OL         Home         Loa Out         Image: Solution:         Miss.         Image: Solution:         Miss.         Image: Solution:         Miss.         Image: Solution:         Image: Solution:         Image: Solution:         Image: Solution:         Image: Solution:         Image: Solution:         Image: Solution:         Image: Solution:         Image: Solution:         Image: Solution:         Image: Solution:         Image: Solution:         Image: Solution:         Image: Solution:                                                                                                    | 504.1)              | Fire Safety Man                                                                                                    | ager - Update Details                                                                                                    |                                         |                                                      |
| Details       Any application with poor quality photo will be rejected.         Appointments       OP Request         Building OL       Price Safety Manager's Particulars         Building OL       Fire Safety Manager's Particulars         • Salutation:       Miss.         • Salutation:       Miss.         • NRIC / FIN:       • Photo Attachment<br>(gize, +100K, Format)<br>GIF, PNG, JPEG or<br>BMP):         • NRIC / FIN:       • Photo Attachment<br>(gize, +100K, Format)<br>GIF, PNG, JPEG or<br>BMP):         • NRIC / FIN:       • Street Name:         • Address Type:       Private Flats with Apt Blk         • Name:       • Building Name:         • Address Type:       Private Flats with Apt Blk         • Building Name:       BRADDELL / VEW         • Building Name:       BRADDELL / VEW         • Boat of Birth<br>(DD/MMYYY);       • Home No:         • Dot of Birth<br>(DD/MMYYY);       • Home No:         • Dot of Birth<br>(DD/MMYYY);       • Home No:         • Gender:       • Male @ Female         • Race:       • Childres Female         • Child Defonce Academy       • Othors         • Child Defonce Academy       • Othors         • Required Date (DD/MMYYYY):       01/03/2018                                                                                                    | M Details           | Please provide us wi                                                                                                    | th as much information as poss                                                                                                    | sible. Fields marked with               | * are mandatory.                                     |
| DP Request       government agencies. By using Mythb, you can auto-fit this form, making your application more convenient.       Clear Data         Building OL       Fire Safety Manager's Particulars       Date of Application: 08/03/2018         * Salutation:       Miss.       Image: Stress Particulars         * Salutation:       Miss.       Image: Stress Particulars         * Name:       * Photo Attachment (size + GOK, Format: CAUsers/cheele Brow BM);         * Name:       * Name:         * Address Type:       Private Flats with Apt Bik         * Building Name:       BRADDELL /NEW         Building Name:       BRADDELL /NEW         Sock/House No:       100         * Option Attachment (size + GOK, Format: CAUsers/cheele Brow Bick/House No:         Building Name:       BRADDELL /NEW         * Building Name:       BRADDELL /NEW         * Bock/House No:       100         * Option Attachment (size + GOK, Format: CAUsers/cheele Brow Bick/House No:         * Option Attachment (size + Color No:       16         Postal Code:       Unit No:       2         * Option Attachment (size + Color No:       16         * Down/YYYY;       10004/1900       +Handphone No:         * Option Attachment (size + Color No:       6         * Option Attachment (size + Color No:                                                                                                    |                     |                                                                                                    |                                                                                                    |                                         | riewing.                                             |
| OP Request       your application more convenient.       Date of Application: 09/03/2018         Building OL       Fire Safety Manager's Particulars       Date of Application: 09/03/2018         Home       Salutation:       Miss.       Image: Photo Attachment.         Log Out       * Salutation:       Miss.       Image: Photo Attachment.         * NRIC / FIN:       Size <100K, Format.                                                                                                    |                     |                                                                                                    |                                                                                                    |                                         | Retrieve MyInfo                                      |
| Bailding OL       Fire Safety Manager's Particulars         *Salutation:       Miss.         *Salutation:       *Photo Attachment<br>(size: <100K, Format:<br>GIF, PNS, JPEG or<br>Building Name:         *Name:       *Address Type:         *Name:       *Address Type:         *Name:       *Building Name:         Building Name:       BRADDELL VIEW         Block/House No:       10/         Postal Code:       Unit No:         *Date of Birth       10/04/1960         *Date of Birth       10/04/1960         *Date of Birth       10/04/1960         *Dotte of Birth       OD/04/1960         *Bailding Name:       *Mationality:         *Race:       CHINESE         *Oute of Birth       10/04/1960         *Gender:       Male * Female         *Email:       Find Code         *Outifications of Fire Safety Manager (Select 1 qualification only)         * Civil Defence Academy       Others         * Revaildation Cert       * Cert Issued Date (DD/MMYYYY):         * Upload FSM Cert here:       Browse       Certificate Uploaded                                                                                                    |                     |                                                                                                    |                                                                                                    |                                         | Clear Data                                           |
| tome                                                                                                    | 21                  | Fire Safety Manag                                                                                                    | ger's Particulars                                                                                                    | Date of Application:                    | 08/03/2018                                           |
| .on Out       Photo Attachment<br>(size <100K, Format<br>GIF, PNG, JPEG or<br>BMP):       • NRIC / FIN:       • Photo Attachment<br>(size <100K, Format<br>GIF, PNG, JPEG or<br>BMP):       • C:\Users\cheele Brow<br>BMP):         • Name:       •         • Address Type:       Private Flats with Apt Blk       BMP):         • Name:       •         • Address Type:       Private Flats with Apt Blk       BRADDELL VIEW         Building Name:       BRADDELL VIEW       Street Name:       BRADDELL HILL         Block/House No:       10J       Floor No.:       16         • Opstal Code:       Unit No.:       3         • SPass Expiry Date       • Home No.:       66666666         • DDMMMYYYYY;       • Home No.:       66666666         • DDMMMYYYYY;       • Home No.:       66666666         • Date of Birth<br>(DDMMMYYYY);       • Home No.:       66666666         • Date of Birth<br>(DDMMMYYYY);       • Home No.:       66666666         • CDD Cycle:       0 1/01/2017-31/12/2019       • DP Doints Attained:       0         • CPD Cycle:       0 1/01/2017-31/12/2019       CPD Points Attained:       0         • Cullifications of Fire Safety Manager (Select 1 qualification only)       •       •         • Cert Issued Date (DD/MMYYYY):       01/03/2018       •       •                                                                                                    |                     | - Salutation:                                                                                                    | Miss.                                                                                                    | IE                                      |                                                      |
| .oa Out       Photo Attachment<br>(size v100K, Format:<br>Gif, PNG, JPEG or<br>BMP):         • NRIC / FIN:       (size v100K, Format:<br>Gif, PNG, JPEG or<br>BMP):         • Name:       •         • Address Type:       Private Flats with Apt BK▼         Building Name:       BRADDELL /NEW         Block/House No:       10.0         Postal Code:       Unit No:         S-Pass Expiry Date       •         Obt/WVYYY):       10/04/1960         • Home No:       666666666         (DD/MWYYYY):       10/04/1960         • Race:       CHINESE         • Sender:       •         • Gender:       •         • Gender:       •         • Gender:       •         • Gender:       •         • Gender:       •         •       •         •       •         •       •         •       •         •       •         •       •         •       •         •       •         •       •         •       •         •       •         •       •         •       •         •                                                                                                    |                     |                                                                                                    |                                                                                                    | - A                                     | View                                                 |
| NRIC / FIN:     (size: <100K, Format:<br>GF, PNG, JPEG or<br>BMP):     Name:     Address Type:     Private Flats with Apt Bik<br>Building Name:     BRADDELL VIEW     Street Name:     BRADDELL HILL<br>Biock/House No:     10J     Floor No.:     10     Postal Code:     Unit No.:     3     S-Pass Expliny Date     (DD/MM/YYYY):     I/0/04/1960     Home No.:     666666666     OD/MM/YYYY):     Race:     CHINESE     Nationality:     SINGAPORE CITIZEN     Gender:     Male      Female     FSM CPD Points     Required :     0     CPD Cycle:     01/01/2017-31/12/2019     CPD Points Attained:     0     CPD Cycle:     01/01/2017-31/12/2019     CPD Points Required :     0     CPD Cycle:     01/01/2017-31/12/2019     CPD Points Contact Details      Publishing of Personal Contact Details                                                                                                    |                     |                                                                                                    |                                                                                                    | 1                                       |                                                      |
| Address Type: Private Flats with Apt Blk Building Name: BRADDELL VIEW Street Name: BRADDELL HILL Block/House No: 10.0 Postal Code: Unit No.: 3 S-Pass Expiry Date (DD/MMYYYY): H Home No.: 666666666 (DD/MMYYYY): H Home No.: 666666666 (DD/MMYYYY): H Race: CHINESE ✓ Nationality: SINGAPORE CITIZEN Cender: Male Female Email: FSM CPD Points 0 CVPD Cycle: 01/01/2017-31/12/2019 CPD Points Attained: 0 CPD Cycle: 01/01/2017-31/12/2019 CPD Points Attained: 0 CUVI Defence Academy Cothers Revalidation Cert Cert Issued Date (DD/MMYYYY): 01/03/2018 Upload FSM Cert here: Browse Certificate Uploaded Publishing of Personal Contact Details                                                                                                    |                     | NRIC / FIN:                                                                                                    | 903053410                                                                                                    | (size: <100K, Form<br>GIF, PNG, JPEG or | at C:\Users\cheele Browse                            |
| Building Name:       BRADDELL VIEW       Street Name:       BRADDELL HILL:         Block/House No:       10.0       Floor No.:       16         Postal Code:       Unit No.:       3         S-Pass Expiry Date       Image: Home No.:       666666666         (DD/MMYYYY):       Image: Home No.:       666666666         • Date of Birth       10/04/1960       • Handphone No.:       Image: Home No.:         • Date of Birth       10/04/1960       • Handphone No.:       Image: Home No.:         • Date of Birth       10/04/1960       • Handphone No.:       Image: Home No.:         • Date of Birth       10/04/1960       • Handphone No.:       Image: Home No.:         • Date of Birth       10/04/1960       • Handphone No.:       Image: Home No.:         • Date of Birth       10/04/1960       • Handphone No.:       Image: Home No.:         • Cold Male       • Female       • Email:       Image: SingAPORE CittZEN         • Gender:       • Male       • Female       • Email:       Image: SingAPORE CittZEN         • Corelifications of Fire Safety Manager (Select 1 qualification only)       Image: SingAPORE CittZEN       Image: SingAPORE CittZEN         • Civil Defence Academy       Others       Image: SingAPORE CittZEN       Image: SingAPORE CittZEN                                                                                                    |                     | Name:                                                                                                    | A Real Production of the Production of the Produ | -                                       |                                                      |
| Block/House No: 10J Floor No.: 16<br>Postal Code: Unit No.: 3<br>S-Pass Expiry Date<br>(DD/MMYYYYY): How No: 666666666<br>• Date of Birth<br>(DD/MMYYYY): 10/04/1960 H • Handphone No.:<br>• CPD / Male • Female • Handphone No.: SINGAPORE CITIZEN<br>• Gender: Male • Female • Email:<br>FSM CPD Points<br>Required : 0<br>CPD Cycle: 01/01/2017-31/12/2019 CPD Points Attained: 0<br>• Qualifications of Fire Safety Manager (Select 1 qualification only)<br>• Civil Defence Academy<br>• Others<br>• Revalidation Cert<br>• Cert Issued Date (DD/MM/YYYY): 01/03/2018 •<br>• Upload FSM Cert here: Browse Certificate Uploaded<br>Publishing of Personal Contact Details                                                                                                    |                     | Address Type:                                                                                                    | Private Flats with Apt Blk                                                                                                    | 3                                       |                                                      |
| Postal Code:<br>Unit No.: 3<br>S-Pass Expiry Date<br>(DD/MMYYYY):<br>Date of Birth<br>(DD/MMYYYY):<br>Race:<br>CHINESE<br>Nationality:<br>SINGAPORE CITIZEN<br>Gender:<br>Male Female<br>FSM CPD Points<br>O<br>CPD Cycle:<br>01/01/2017-31/12/2019<br>CPD Points Attained:<br>CPD Cycle:<br>01/01/2017-31/12/2019<br>CPD Points Attained:<br>O<br>Cualifications of Fire Safety Manager (Select 1 qualification only)<br>Civil Defence Academy<br>O<br>Chers<br>Revaildation Cert<br>Cert Issued Date (DD/MM/YYYY):<br>11/03/2018<br>Upload FSM Cert here:<br>Browse<br>Certificate Uploaded<br>Publishing of Personal Contact Details                                                                                                    | F                   | Building Name:                                                                                                    | BRADDELL VIEW                                                                                                    | Street Name:                            | BRADDELL HILL                                        |
| S-Pass Expiry Date<br>(DD/MMYYYY):<br>Date of Birth<br>(DD/MMYYYY):<br>Race:<br>CHINESE<br>CHINESE<br>CHINESE<br>Cender:<br>CHINESE<br>CHINESE<br>CHINE |                     |                                                                                                    | 103                                                                                                    |                                         |                                                      |
| (DD/MMYYYY):       Image: Content No       Content No         * Date of Birth<br>(DD/MMYYYY):       10/04/1960       + Handphone No         * Race:       CHINESE       • Nationality:       SINGAPORE CITIZEN         * Gender:       • Male @ Female       • Email:       Image: CPD Points         • Gender:       • Male @ Female       • Email:       Image: CPD Points         • CPD Cycle:       01/01/2017-31/12/2019       CPD Points Attained: 0         • Qualifications of Fire Safety Manager (Select 1 qualification only)       Image: CPD Cycle:       0         • Civil Defence Academy       O Others       Image: Certificate Uploaded         • Upload FSM Cert here:       Browse       Certificate Uploaded         Publishing of Personal Contact Details       Fire Sails                                                                                                    |                     | and a second second second second second second second second second second second second second second second                                                                                                    |                                                                                                    | Unit No.:                               | 3                                                    |
| (DD/MM/YYYY):       ID/04/1900       Image: Plandphone No.:         * Race:       CHINESE       • Nationality:       SINGAPORE CITIZEN         · Gender:       • Male • Female       • Email:       Image: Plandbox         · Gender:       • Male • Female       • Email:       Image: Plandbox         · CPD Cycle:       01/01/2017-31/12/2019       CPD Points Attained:       0         · Qualifications of Fire Safety Manager (Select 1 qualification only)       •       •         • Civil Defence Academy       •       Others       •         • Revalidation Cert       •       •       Certificate Uploaded         • Upload FSM Cert here:       Browse       Certificate Uploaded         Publishing of Personal Contact Details       •                                                                                                    | (                   | DD/MM/YYYY):                                                                                                    |                                                                                                    | • Home No.:                             | 66666666                                             |
| • Race: CHINESE  • Nationality: SINGAPORE CITIZEN • Gender:  • Male   • Female • Email: FSM CPD Points Required : 0 CPD Cycle: 01/01/2017-31/12/2019 CPD Points Attained: 0 • Qualifications of Fire Safety Manager (Select 1 qualification only) • Civil Defence Academy • Others • Others • Revalidation Cert • Cert Issued Date (DD/MM/YYYY): 01/03/2018 • Upload FSM Cert here: Browse Certificate Uploaded Publishing of Personal Contact Details                                                                                                    |                     |                                                                                                    | 10/04/1960                                                                                                    | + Handphone No.:                        | 57967 KB                                             |
| FSM CPD Points       0         Required ;       0         CPD Cycle:       01/01/2017-31/12/2019       CPD Points Attained; 0         • Qualifications of Fire Safety Manager (Select 1 qualification only)       •         • Civil Defence Academy       •         • Others       •         • Revalidation Cert       •         • Cert Issued Date (DD/MM/YYYY):       01/03/2018         • Upload FSM Cert here;       Browse       Certificate Uploaded         Publishing of Personal Contact Details       •                                                                                                    |                     | and the second second se | CHINESE V                                                                                                    | - Nationality:                          | SINGAPORE CITIZEN                                    |
| Required :       0         CPD Cycle:       01/01/2017-31/12/2019       CPD Points Attained: 0         • Qualifications of Fire Safety Manager (Select 1 qualification only)       •         • Civil Defence Academy       •         • Others       •         • Revalidation Cert       •         • Cert Issued Date (DD/MM/YYYY):       01/03/2018         • Upload FSM Cert here:       Browse         Certificate Uploaded         Publishing of Personal Contact Details                                                                                                    |                     | Gender:                                                                                                    | O Male () Female                                                                                                    | • Email:                                | and meaning implementation                           |
| CPD Cycle: 01/01/2017-31/12/2019 CPD Points Attained: 0    Qualifications of Fire Safety Manager (Select 1 qualification only)   Civil Defence Academy  Others  Revalidation Cert  Cert Issued Date (DD/MM/YYYY): 01/03/2018    Upload FSM Cert here: Browse Certificate Uploaded  Publishing of Personal Contact Details                                                                                                    |                     |                                                                                                    |                                                                                                    |                                         | 0                                                    |
| Qualifications of Fire Safety Manager (Select 1 qualification only)     Civil Defence Academy     Others     Revalidation Cert     Cert Issued Date (DD/MM/YYYY): 01/03/2018     Browse     Certificate Uploaded  Publishing of Personal Contact Details                                                                                                    |                     | CPD Cycle:                                                                                                    | 01/01/2017-31/12/2019                                                                                                    | and the second second                   | d: 0                                                 |
| Civil Defence Academy     Others     Revalidation Cert     Cert Issued Date (DD/MM/YYYY): 01/03/2018     Browse     Certificate Uploaded  Publishing of Personal Contact Details                                                                                                    |                     |                                                                                                    |                                                                                                    |                                         |                                                      |
| Others     Revalidation Cert     Cert Issued Date (DD/MM/YYYY): 01/03/2018      Upload FSM Cert here:     Browse     Certificate Uploaded  Publishing of Personal Contact Details                                                                                                    |                     | Construction (Section of the                                                                                                    | And the second second se                                                                                                    | er i quaincation only                   | u.                                                   |
| Revalidation Cert     Cert Issued Date (DD/MM/YYYY): 01/03/2018     Upload FSM Cert here:     Browse Certificate Uploaded  Publishing of Personal Contact Details                                                                                                    |                     | ·프리 - 20033639722                                                                                                    | e riververnik                                                                                                    |                                         |                                                      |
| Cert Issued Date (DD/MM/YYYY): 01/03/2018     Browse     Certificate Uploaded      Publishing of Personal Contact Details                                                                                                    |                     |                                                                                                    | 1 Cert                                                                                                    |                                         |                                                      |
| Publishing of Personal Contact Details                                                                                                    |                     |                                                                                                    |                                                                                                    | -                                       |                                                      |
|                                                                                                    |                     | Upload FSM Cer                                                                                                    | t here:                                                                                                    | Browse                                  | Certificate Uploaded                                 |
|                                                                                                    | 6,                  | Publishing of Pers                                                                                                    | onal Contact Details                                                                                                    |                                         |                                                      |
|                                                                                                    |                     |                                                                                                    |                                                                                                    | yourself contactable to                 | the Building Owners                                  |
| Sav                                                                                                    |                     |                                                                                                    |                                                                                                    |                                         | Save Bac                                             |
|                                                                                                    |                     |                                                                                                    |                                                                                                    |                                         |                                                      |

Figure 11 - User provide information before saving of FSM information.

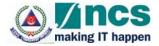

Click **Save** button to register all your changes.

Click **Back** button to return to the Home page.

If the update of FSM details is successful, the following notification screen will be displayed as Figure 12.

|                                                 |                                                                                                  | Singapore Government<br>Integrity · Service · Excellence |
|-------------------------------------------------|--------------------------------------------------------------------------------------------------|----------------------------------------------------------|
| SC Sc                                           | JF ELECTRONIC FIRE                                                                               | ct Info   Feedback   Sitemap<br>SAFETY MANAGER SYSTEM    |
| Home About Us                                   | FAQ Services                                                                                     | Help                                                     |
| ESM Application                                 | Fire Safety Manager - Update Details Confirmation                                                |                                                          |
| Senior FSM<br>Application<br>Update FSM Details | Fire Safety Manager - Update Details Confirmation                                                | 7                                                        |
| Update Senior FSM<br>Details                    | Fire Safety Manager Update Details Confirmation Your FSM details have been successfully updated! |                                                          |
| Appointments                                    |                                                                                                  | Home                                                     |
| QP Request                                      | l                                                                                                |                                                          |
| Building OL                                     |                                                                                                  |                                                          |
| Home                                            |                                                                                                  |                                                          |
| Log Out                                         |                                                                                                  |                                                          |
| Privacy Statement   Te                          | rm of Use   Rate this website @ 2008 Copyri                                                      | Version 1.36<br>ight Governance of Singapore             |

Figure 12 - Update FSM application notification

## 4.4 Senior FSM Application

When the "Senior FSM Application" option on the menu is clicked, the New Senior FSM Application module will be displayed as shown in **Figure 13** on the Information Workspace section, if you are not a certified Senior FSM yet or have not submitted an application previously which is pending SCDF approval.

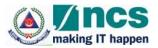

|                                                                                                    |                                                  |                                                                                                    | Dinte Sir                                                                                        | agapore Government                    |  |  |  |
|----------------------------------------------------------------------------------------------------|--------------------------------------------------|----------------------------------------------------------------------------------------------------|--------------------------------------------------------------------------------------------------|---------------------------------------|--|--|--|
| A SCL                                                                                                    | 76                                               |                                                                                                    |                                                                                                  | Feedback   Sitemap                    |  |  |  |
| Contract of the second second se |                                                  | ELECTR                                                                                                    | CONIC FIRE SAFET                                                                                 | Y MANAGER SYSTEM                      |  |  |  |
| Home About Us                                                                                                    | FAQ Service                                      | es                                                                                                    |                                                                                                  | Help                                  |  |  |  |
|                                                                                                    |                                                  |                                                                                                    |                                                                                                  |                                       |  |  |  |
| FPM Application                                                                                                    | New Application of                               | Fire Safety Manager Certific                                                                                                    | ation                                                                                            |                                       |  |  |  |
| FSM Application                                                                                                    | LOGIN ID I                                       |                                                                                                    |                                                                                                  |                                       |  |  |  |
| Senior F SM<br>Application                                                                                                    | Fire Safety Man                                  | ager - New Senior FSN                                                                                                    | Application                                                                                      |                                       |  |  |  |
| Update FSM Details                                                                                                    | Please provide us wit                            | th as much information as pos                                                                                                    | sible. Fields marked with                                                                        | are mandatory.                        |  |  |  |
| Update Senior FSM<br>Details                                                                                                    |                                                  | Photo must be in good quality, re-upload another photo if it is unclear after viewing.<br>Any application with poor quality photo will be rejected.                                                                                                    |                                                                                                  |                                       |  |  |  |
| Appointments                                                                                                    | government agencies                              | MyInfo is a platform that retrieves your personal data from participating government agencies. By using MyInfo, you can auto-fill this form, making                                                                                                    |                                                                                                  |                                       |  |  |  |
| <u>QP Request</u>                                                                                                    | your application more                            | convenient.                                                                                                    |                                                                                                  | Clear Data                            |  |  |  |
| Building OL                                                                                                    | Fire Safety Manag                                | er's Particulars                                                                                                    | Date of Application:                                                                             | 08/03/2018 11:40:41                   |  |  |  |
| Home                                                                                                    | Salutation:                                      | - Please Select - 🗸                                                                                                    | EE                                                                                               |                                       |  |  |  |
| > Log Out                                                                                                    |                                                  |                                                                                                    |                                                                                                  | View                                  |  |  |  |
|                                                                                                    | Reg No:                                          |                                                                                                    | and the                                                                                          |                                       |  |  |  |
|                                                                                                    | • NRIC / FIN:                                    | 010000410                                                                                                    | <ul> <li>Photo Attachment<br/>(size: &lt;100K, Formal<br/>GIF, PNG, JPEG or<br/>BMP):</li> </ul> | Browse                                |  |  |  |
|                                                                                                    | • Name:                                          | the statement                                                                                                    | DMP J.                                                                                           |                                       |  |  |  |
|                                                                                                    | Address Type:                                    | - Please Select -                                                                                                    | <u>-</u>                                                                                         |                                       |  |  |  |
|                                                                                                    | Building Name:                                   | BRADDELL VIEW                                                                                                    | Street Name:                                                                                     | BRADDELL HILL                         |  |  |  |
|                                                                                                    | Block/House No:                                  | 10J                                                                                                    | Floor No.:                                                                                       | 16                                    |  |  |  |
|                                                                                                    | Postal Code:                                     | (S-0.2)                                                                                                    | Unit No.:                                                                                        | 3                                     |  |  |  |
|                                                                                                    | S-Pass Expiry Date<br>(DD/MM/YYYY):              | 0                                                                                                    | <ul> <li>Home No.:</li> </ul>                                                                    |                                       |  |  |  |
|                                                                                                    | Date of Birth     (DD/MM/YYYY):                  | 10/04/1960                                                                                                    | - Handphone No.:                                                                                 | 37967308                              |  |  |  |
|                                                                                                    | - Race:                                          | CHINESE                                                                                                    | <ul> <li>Nationality:</li> </ul>                                                                 | SINGAPORE CITIZEN V                   |  |  |  |
|                                                                                                    | Gender:                                          | 💮 Male 🖲 Female                                                                                                    | Email:<br>Senior FSM CPD                                                                         | and another tradients of              |  |  |  |
|                                                                                                    |                                                  |                                                                                                    | Points Required:                                                                                 | N.A.                                  |  |  |  |
|                                                                                                    | CPD Cycle:                                       | 01/01/2017-31/12/2019                                                                                                    | CPD Points Attained                                                                              |                                       |  |  |  |
|                                                                                                    |                                                  | Senior Fire Safety Manag                                                                                                    | er (Select 1 qualificatio                                                                        | on only)                              |  |  |  |
|                                                                                                    | <ul> <li>Civil Defend</li> <li>Others</li> </ul> | e Academy                                                                                                    |                                                                                                  |                                       |  |  |  |
|                                                                                                    | Revalidation                                     | Cert                                                                                                    |                                                                                                  |                                       |  |  |  |
|                                                                                                    | - Senior FSM Cert Is                             | sued Date (DD/MM/YYYY):                                                                                                    |                                                                                                  |                                       |  |  |  |
|                                                                                                    | - Upload Senior F                                | SM Cert here:                                                                                                    | Brows                                                                                            | e                                     |  |  |  |
|                                                                                                    | Publishing of Pers                               | onal Contact Details                                                                                                    |                                                                                                  |                                       |  |  |  |
|                                                                                                    | Please chec                                      | k this box if you want to make                                                                                                    | e yourself contactable to th                                                                     | e Building Owners                     |  |  |  |
|                                                                                                    | Declaration of Ser                               | nior Fire Safety Manager                                                                                                    |                                                                                                  |                                       |  |  |  |
|                                                                                                    |                                                  | 22 CONTRACTOR OF A CONTRACTOR OF A | t all the details made for th                                                                    | is application are complete and are   |  |  |  |
|                                                                                                    |                                                  |                                                                                                    |                                                                                                  | Submit Reset                          |  |  |  |
|                                                                                                    |                                                  |                                                                                                    |                                                                                                  |                                       |  |  |  |
| Privacy Statement   Term                                                                                                    | of Use   Rate this v                             | vebsite @                                                                                                    | 2008 Copyright Gov                                                                               | Version 1.36<br>vernance of Singapore |  |  |  |

Figure 13 - New Senior FSM Application

This function is for you to submit a new Senior FSM application to SCDF to be certified as a Senior FSM. When this function is clicked your personal information will be retrieved from MyInfo. Do note that Government verified fields will be disabled (greyed-out).

The following fields are Government verified:

- Name
- Building Name
- Street Name
- Block/ House No
- Floor No
- Postal Code
- Unit No

You can click on the "Clear Data" button to clear all the information retrieved from MyInfo and enter their own details, if needed. Once they click on the "Clear Data" button, all information will be cleared. Click on "Retrieve MyInfo" button, if you wish to use the information from MyInfo.

The checkbox "Please untick the checkbox if you would not like your name & contact no to be published to Building Owners for FSM appointment" is ticked by default. If you decide not to disclose your information to the building owners to appoint you as a Senior FSM for their building, uncheck the checkbox.

All the fields marked with the red asterisk (\*) are compulsory.

If you are a FIN holder, S-Pass Expiry Date will be compulsory as well.

Photo Attachment must be a valid image file and you may upload most of the common image file types, for example, JPG, GIF, BMP, PNG etc. Click on the **Browse...** button and select the image file from your local computer, external drives or network path. The image file must NOT be more than 100k in file size.

Postal Code must be 6 numeric digit. Home No. and Hand phone No. must be numeric.

Although email is not mandatory, it is strongly advisable to provide one because all notifications from the system will be sent via email.

CPD Cycle will indicate the current Continual Professional Development (CPD) period that you are applying for.

Cert Issue Date must not be a future date.

You may upload your Certification in PDF or JPG, GIF, BMP, PNG format Click on the **Browse...** button and select the image file from your local computer, external drives or network path. The file size must NOT be more than 1MB.

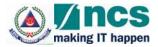

The checkbox "Please untick the checkbox if you would not like your name & contact no to be published to Building Owners for FSM appointment" is ticked by default. If you decide not to disclose your information to the building owners to appoint you as a FSM for their building, uncheck the checkbox.

Sample screen for the user provided information before submission of Senior FSM application will be as **Figure 14.** 

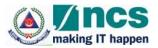

|                              |                                                                                                    |                                                                                             |                                           | egrity • Service • Excellence         |  |  |  |
|------------------------------|----------------------------------------------------------------------------------------------------|---------------------------------------------------------------------------------------------|-------------------------------------------|---------------------------------------|--|--|--|
| (A) SCL                      | 76                                                                                                    |                                                                                             |                                           | Feedback   Sitemap                    |  |  |  |
| The Life Sovia               |                                                                                                    | ELECTION ELECTION                                                                           | RONIC FIRE SAFET                          | Y MANAGER SYSTEM                      |  |  |  |
| Home About Us                | FAQ Servic                                                                                                    | es                                                                                          |                                           | Help                                  |  |  |  |
|                              | Construction                                                                                                    |                                                                                             |                                           |                                       |  |  |  |
| ESM Application              |                                                                                                    | Fire Safety Manager Certific                                                                | cation                                    |                                       |  |  |  |
| Senior FSM                   | LOGIN ID :                                                                                                    |                                                                                             |                                           |                                       |  |  |  |
| Application                  | Fire Safety Man                                                                                                    | ager - New Senior FSI                                                                       | M Application                             |                                       |  |  |  |
| Update FSM Details           | Please provide us with                                                                                                    | Please provide us with as much information as possible. Fields marked with - are mandatory. |                                           |                                       |  |  |  |
| Update Senior FSM<br>Details | Photo must be in good quality, re-upload another photo if it is unclear after viewing.<br>Any application with poor quality photo will be rejected.                                                                                                    |                                                                                             |                                           |                                       |  |  |  |
| Appointments                 |                                                                                                    | hat retrieves your personal da<br>s. By using MyInfo, you can a                             |                                           | Retrieve MyInfo                       |  |  |  |
| OP Request                   | your application more                                                                                                    |                                                                                             |                                           | Clear Data                            |  |  |  |
| Building OL                  | Fire Safety Manag                                                                                                    | ger's Particulars                                                                           | Date of Application:                      | 12/03/2018 11:23:44                   |  |  |  |
| Home                         | · Salutation:                                                                                                    | Miss.                                                                                       | EE                                        |                                       |  |  |  |
|                              |                                                                                                    |                                                                                             | 2                                         | View                                  |  |  |  |
| Log Out                      | Reg No:                                                                                                    |                                                                                             |                                           |                                       |  |  |  |
|                              |                                                                                                    |                                                                                             | Photo Attachment                          |                                       |  |  |  |
|                              | * NRIC / FIN:                                                                                                    | 840010+10                                                                                   | (size: <100K, Formal<br>GIF, PNG, JPEG or | C:\Users\cheele Browse                |  |  |  |
|                              | • Name:                                                                                                    |                                                                                             | BMP):                                     |                                       |  |  |  |
|                              | - Address Type:                                                                                                    | Private Flats with Apt Blk                                                                  | ল                                         |                                       |  |  |  |
|                              | Building Name:                                                                                                    | BRADDELL VIEW                                                                               | Street Name:                              | BRADDELL HILL                         |  |  |  |
|                              | Block/House No:<br>Postal Code:                                                                                                    | 101                                                                                         | Floor No.:<br>Unit No.:                   | 16                                    |  |  |  |
|                              | S-Pass Expiry Date                                                                                                    |                                                                                             | + Home No.:                               | 66666666                              |  |  |  |
|                              | (DD/MM/YYYY):<br>* Date of Birth                                                                                                    | 10/04/1960                                                                                  | - Handphone No.:                          | arrest stat                           |  |  |  |
|                              | (DD/MM/YYYY):<br>* Race:                                                                                                    | CHINESE V                                                                                   | Nationality:                              | SINGAPORE CITIZEN                     |  |  |  |
|                              | • Gender:                                                                                                    | Male  Female                                                                                | • Email:                                  | Sand anardo inga after a              |  |  |  |
|                              |                                                                                                    |                                                                                             | Senior FSM CPD<br>Points Required         | NA                                    |  |  |  |
|                              | CPD Cycle:                                                                                                    | 01/01/2017-31/12/2019                                                                       | CPD Points Attained                       | t 0                                   |  |  |  |
|                              | - Qualifications of                                                                                                    | Senior Fire Safety Manag                                                                    | er (Select 1 qualification                | on only)                              |  |  |  |
|                              | Civil Defend                                                                                                    | e Academy                                                                                   |                                           |                                       |  |  |  |
|                              | Others<br>Revalidation                                                                                                    | Cert                                                                                        |                                           |                                       |  |  |  |
|                              | <ul> <li>A second second sec<br/>second second second second second second second second second second second second second second second second second second second second second second second second second second second second second second second second second sec</li></ul> | sued Date (DD/MM/YYYY):                                                                     | 08/03/2018                                |                                       |  |  |  |
|                              | Upload Senior F                                                                                                    | SM Cert here: C:\Users\v                                                                    | heeleng\Deskt( Brows                      | ie                                    |  |  |  |
|                              | Publishing of Pers                                                                                                    | onal Contact Details                                                                        |                                           |                                       |  |  |  |
|                              |                                                                                                    | k this box if you want to make                                                              | e yourself contactable to th              | e Building Owners                     |  |  |  |
|                              | Declaration of Por                                                                                                    | Nor Fire Safety Managor                                                                     |                                           |                                       |  |  |  |
|                              | Contraction of the contraction of the contractio             | hior Fire Safety Manager<br>t button, I hereby certified that                               | t all the details made for th             | his application are complete and are  |  |  |  |
|                              |                                                                                                    |                                                                                             |                                           | Submit Reset                          |  |  |  |
|                              |                                                                                                    |                                                                                             |                                           |                                       |  |  |  |
| Privacy Statement   Term     | of Use   Rate this                                                                                                    | vebsite @                                                                                   | 2008 Copyright Gov                        | Version 1.36<br>vernance of Singapore |  |  |  |

Figure 14 - User provide information before saving of New Senior FSM information.

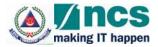

Click **Reset** button to clear all fields to re-enter again.

Click **Submit** button to confirm the entry and submit the application.

If the submission is successful, the following notification screen will be displayed as Figure 15

| me /                  | About Us | FAQ                                                                                                    | Services               |                        | Help |  |
|-----------------------|----------|----------------------------------------------------------------------------------------------------|------------------------|------------------------|------|--|
|                       |          | Fire Sa                                                                                                    | fety Manager - New App | plication Confirmation |      |  |
| SM Applicat           | tion     | LOGIN                                                                                                    | ID : 300070+u0         |                        |      |  |
| pplication            |          | Fire Safety Manager - New Application Confirmation                                                                                          |                        |                        |      |  |
| pdate FSM             | Details  | Senior Fire Safety Manager Application - Confirmation Page                                                                                  |                        |                        |      |  |
| pdate Senio<br>etails | or FSM   | This is to inform you that your Senior FSM application has been submitted successfully. A notification will<br>to you once it is processed. |                        |                        |      |  |
| ppointment            | 5        |                                                                                                    |                        |                        | H    |  |
| P Request             |          |                                                                                                    |                        |                        |      |  |
| uilding OL            |          |                                                                                                    |                        |                        |      |  |
|                       |          |                                                                                                    |                        |                        |      |  |

Figure 15 - New Senior FSM Application Confirmation Screen

You can view your status of the application by clicking the "Home" option on the menu. The status will be displayed as below in **Figure 16**.

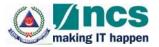

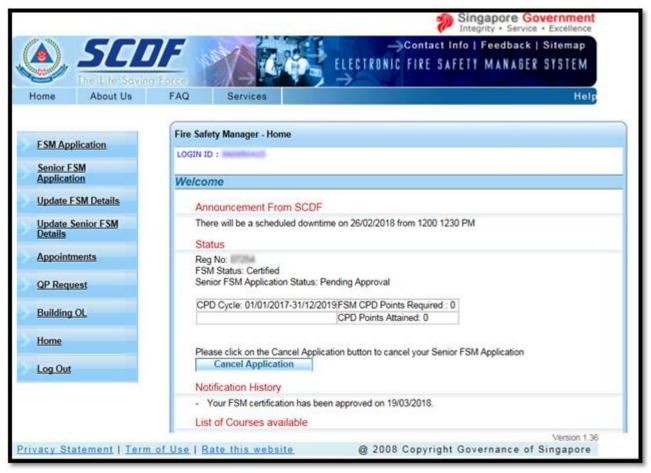

Figure 16 - New Senior FSM Application Status Screen

You can cancel the application by selecting the checkbox and click the **Cancel** button.

## 4.5 Update Senior FSM Details

When the "Update Senior FSM Details" option on the menu is clicked, the information workspace will be displayed as shown in Figure 17. When this function is clicked your personal information will be auto retrieved from MyInfo. Do note that Government verified fields will be disabled (greyed-out).

The following fields are Government verified:

- Name
- Building Name
- Street Name
- Block/ House No
- Floor No
- Postal Code
- Unit No

You can click on the "Clear Data" button to clear all the information retrieved from MyInfo and enter their own details, if needed. Once they click on the "Clear Data" button all information will be cleared. Click on "Retrieve MyInfo" button, if you wish to use the information from MyInfo.

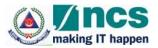

|                             |                                       |                                                                                                    | Inte                                      | gapore Government                                                                                                    |
|-----------------------------|---------------------------------------|----------------------------------------------------------------------------------------------------|-------------------------------------------|----------------------------------------------------------------------------------------------------|
| SCL                         | 76                                    |                                                                                                    |                                           | Feedback   Sitemap                                                                                                    |
| ), <u>JLL</u>               |                                       | ELECTR                                                                                                    | ONIC FIRE SAFET                           | MANAGER SYSTEM                                                                                                    |
| The Life Savin              |                                       | $\rightarrow$                                                                                                    |                                           |                                                                                                    |
| me About Us                 | FAQ Servic                            | 05                                                                                                    |                                           | Help                                                                                                    |
|                             | Update Fire Safety I                  | dananar Dataile                                                                                                    |                                           |                                                                                                    |
| SM Application              |                                       |                                                                                                    |                                           |                                                                                                    |
| enior FSM                   | LOGIN ID 1                            |                                                                                                    |                                           |                                                                                                    |
| pplication                  | Senior Fire Safe                      | ty Manager - Update D                                                                                                    | etails                                    |                                                                                                    |
| pdate FSM Details           | Please provide us wit                 | th as much information as pos                                                                                                    | sible. Fields marked with                 | are mandatory.                                                                                                    |
| odate Senior FSM<br>letails |                                       | d quality, re-upload another p<br>poor quality photo will be reject                                                                                                    |                                           | ewing.                                                                                                    |
| ppointments                 | Myinfo is a platform t                | hat retrieves your personal da                                                                                                    | a from participating                      | and at the for                                                                                                    |
|                             | government agencies                   | . By using MyInfo, you can au                                                                                                    |                                           | Retrieve MyInfo                                                                                                    |
| P Request                   | your application more                 | e convenient.                                                                                                    |                                           | Clear Data                                                                                                    |
| uilding OL                  | Fire Safety Manag                     | er's Particulars                                                                                                    | Date of Application:                      | 12/03/2018                                                                                                    |
|                             | Commission and a second second second | and the second second se                                                                                                    |                                           |                                                                                                    |
| ome                         | <ul> <li>Salutation:</li> </ul>       | - Please Select - 🗸                                                                                                    | 100                                       |                                                                                                    |
|                             |                                       |                                                                                                    | A                                         | View                                                                                                    |
| og Out                      |                                       |                                                                                                    |                                           | E                                                                                                    |
|                             | Reg No:                               |                                                                                                    | 1000                                      |                                                                                                    |
|                             | -                                     |                                                                                                    | Photo Attachment                          |                                                                                                    |
|                             | · NRIC / FIN:                         | And the other states of the states of the st | (size: <100K, Format<br>GIF, PNG, JPEG or | Browse                                                                                                    |
|                             | 10000-001211-00021                    |                                                                                                    | BMP):                                     |                                                                                                    |
|                             | • Name:                               |                                                                                                    | 101010                                    |                                                                                                    |
|                             | <ul> <li>Address Type:</li> </ul>     | - Please Select -                                                                                                    | 1                                         |                                                                                                    |
|                             | Building Name:                        | BRADDELL VIEW                                                                                                    | Street Name:                              | BRADDELL HILL                                                                                                    |
|                             | Block/House No:                       | 103                                                                                                    | Floor No.:                                | 16                                                                                                    |
|                             | Postal Code:                          |                                                                                                    | Unit No.:                                 | 3                                                                                                    |
|                             | S-Pass Expiry Date<br>(DD/MM/YYYY):   | 10                                                                                                    | <ul> <li>Home No.:</li> </ul>             |                                                                                                    |
|                             | - Date of Birth                       | 10/04/1960                                                                                                    | · Handphone No.:                          | and the second second s |
|                             | (DD/MM/YYYY):                         | CHINESE V                                                                                                    | and a state of the second                 | SINGAPORE CITIZEN                                                                                                    |
|                             | Race:     Gender:                     |                                                                                                    | Nationality:     Email:                   | SINGRE OTTLER                                                                                                    |
|                             | - Gender,                             | Male Semale                                                                                                    | Senior FSM CPD                            |                                                                                                    |
|                             |                                       |                                                                                                    | Points Required:                          | 0                                                                                                    |
|                             | CPD Cycle:                            | 01/01/2017-31/12/2019                                                                                                    | CPD Points Attained                       | : 0                                                                                                    |
|                             | · Qualifications of                   | Senior Fire Safety Manag                                                                                                    | er (Select 1 qualificatio                 | on only)                                                                                                    |
|                             | Oivil Defend                          | e Academy                                                                                                    |                                           |                                                                                                    |
|                             | O Others                              |                                                                                                    |                                           |                                                                                                    |
|                             | Revalidation                          |                                                                                                    |                                           |                                                                                                    |
|                             | Senior FSM Cert Is:                   | sued Date (DD/MM/YYYY):                                                                                                    | 8/03/2018                                 |                                                                                                    |
|                             | Upload Senior F                       | SM Cart hara                                                                                                    | Brows                                     | e Certificate Uploaded                                                                                                    |
|                             | opidad Senior PS                      | om Gen nele.                                                                                                    | brows                                     | Setuicale opioaded                                                                                                    |
|                             | Publishing of Pers                    | onal Contact Details                                                                                                    |                                           |                                                                                                    |
|                             | Please cheo                           | k this box if you want to make                                                                                                    | yourself contactable to th                | e Building Owners                                                                                                    |
|                             |                                       |                                                                                                    |                                           | Save                                                                                                    |
|                             |                                       |                                                                                                    |                                           |                                                                                                    |

Figure 17 - Update Senior FSM Details Screen

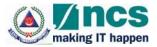

This function allows you to amend your particular details. The mandatory fields and validation rules are the same in the "FSM Application" function. This page also displays your FSM Registration Number, the Application Date as well as the CPD points that you are required to attain in order to be recertified again in the next CPD cycle.

Once SCDF officer approved your application, you cannot change the

- Qualification of Fire Safety Manager
- Revalidation Checkbox
- Cert issued Date

To view your uploaded Certification, click on the hyperlink "Certificate Uploaded".

Sample screen for User provide information before saving of Senior FSM information will be as **Figure 18.** 

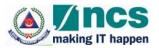

|                              |                                         |                                                                     | Inte                                                                                            | egrity • Service • Excellence                                                                                                    |
|------------------------------|-----------------------------------------|---------------------------------------------------------------------|-------------------------------------------------------------------------------------------------|----------------------------------------------------------------------------------------------------|
| ), <u>SCI</u>                |                                         | ELECTR                                                              |                                                                                                 | Y MANAGER SYSTEM                                                                                                    |
| Home About Us                | FAQ Servic                              | es                                                                  |                                                                                                 | Help                                                                                                    |
|                              | Update Fire Safety                      | Manager Details                                                     |                                                                                                 |                                                                                                    |
| FSM Application              | LOGIN ID :                              | -                                                                   |                                                                                                 |                                                                                                    |
| Senior FSM<br>Application    | . · · · · · · · · · · · · · · · · · · · |                                                                     |                                                                                                 |                                                                                                    |
| Application                  | Senior Fire Safe                        | ety Manager - Update D                                              | etails                                                                                          |                                                                                                    |
| Update FSM Details           | Please provide us wi                    | th as much information as pos                                       | sible. Fields marked with                                                                       | are mandatory.                                                                                                    |
| Update Senior FSM<br>Details |                                         | od quality, re-upload another p<br>poor quality photo will be rejec |                                                                                                 | ewing.                                                                                                    |
| Appointments                 | Mylofo is a platform                    | that retrieves your personal da                                     | ta from participating                                                                           | Destine Markel                                                                                                    |
|                              | government agencie                      | s. By using MyInfo, you can au                                      |                                                                                                 | Retrieve MyInfo                                                                                                    |
| QP Request                   | your application more                   | e convenient.                                                       |                                                                                                 | Clear Data                                                                                                    |
| Building OL                  | Fire Safety Manag                       | ger's Particulars                                                   | Date of Application:                                                                            | 12/03/2018                                                                                                    |
| Home                         | - Salutation:                           | Miss.                                                               |                                                                                                 |                                                                                                    |
| Log Out                      |                                         |                                                                     |                                                                                                 | View                                                                                                    |
|                              | Reg No:                                 |                                                                     |                                                                                                 |                                                                                                    |
|                              | • NRIC / FIN:                           | 80000-0                                                             | <ul> <li>Photo Attachment<br/>(size: &lt;100K, Forma<br/>GIF, PNG, JPEG or<br/>BMP):</li> </ul> | <sup>L</sup> C:\Users\cheele Browse                                                                                                    |
|                              | * Name:                                 |                                                                     |                                                                                                 |                                                                                                    |
|                              | <ul> <li>Address Type:</li> </ul>       | Private Flats with Apt Blk                                          | •                                                                                               |                                                                                                    |
|                              | Building Name:                          | BRADDELL VIEW                                                       | Street Name:                                                                                    | BRADDELL HILL                                                                                                    |
|                              | Block/House No:                         | 10J                                                                 | Floor No.:                                                                                      | 16                                                                                                    |
|                              | Postal Code:                            |                                                                     | Unit No.:                                                                                       | 3                                                                                                    |
|                              | S-Pass Expiry Date<br>(DD/MM/YYYY):     |                                                                     | * Home No.:                                                                                     | and the second second s |
|                              | - Date of Birth                         | 10/04/1960                                                          | - Handphone No.:                                                                                | STREET BOX                                                                                                    |
|                              | (DD/MM/YYYY):<br>* Race:                | CHINESE                                                             | Nationality:                                                                                    | SINGAPORE CITIZEN                                                                                                    |
|                              | · Gender:                               | Male  Female                                                        | • Email:                                                                                        |                                                                                                    |
|                              |                                         |                                                                     | Senior FSM CPD                                                                                  | 0                                                                                                    |
|                              | 000 0 111                               | 01010017 0100000                                                    | Points Required:                                                                                |                                                                                                    |
|                              | CPD Cycle:                              | 01/01/2017-31/12/2019                                               |                                                                                                 |                                                                                                    |
|                              | <ul> <li>Qualifications of</li> </ul>   | Senior Fire Safety Manag                                            | er (Select 1 qualification                                                                      | on only)                                                                                                    |
|                              |                                         | ce Academy                                                          |                                                                                                 |                                                                                                    |
|                              | Others<br>Revalidatio                   | Cort                                                                |                                                                                                 |                                                                                                    |
|                              |                                         | sued Date (DD/MM/YYYY):                                             | 8/03/2018                                                                                       |                                                                                                    |
|                              |                                         |                                                                     |                                                                                                 |                                                                                                    |
|                              | Upload Senior F                         | SM Cert here:                                                       | Brows                                                                                           | e Certificate Uploaded                                                                                                    |
|                              | Publishing of Pers                      | sonal Contact Details                                               |                                                                                                 |                                                                                                    |
|                              | Please che                              | ck this box if you want to make                                     | yourself contactable to the                                                                     | an an an an an an an an an an an an an a                                                                                                    |
|                              |                                         |                                                                     |                                                                                                 | Save Ba                                                                                                    |
|                              | v                                       | 11. W                                                               |                                                                                                 | Version 1.36                                                                                                    |
| icy Statement   Ter          | m of Use   Rate this                    | website @                                                           | 2008 Copyright Go                                                                               | vernance of Singapore                                                                                                    |

Figure 18 - User provide information before saving of Senior FSM information.

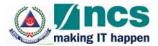

Click **Save** button to register all your changes.

Click **Back** button to return to the Home page.

If the update of FSM details is successful, the following notification screen will be displayed as Figure 19

| Appointments       QP Request       Building QL       Home       Log Out                                                                                                    | <u>()</u> , <i>SC</i>                                                | LECTRONIC FIR                                                                                                    | Singapore Government<br>Integrity · Service · Excellence<br>tact Info   Feedback   Sitemap<br>E SAFETY MANAGER SYSTEM |
|----------------------------------------------------------------------------------------------------|----------------------------------------------------------------------|----------------------------------------------------------------------------------------------------|----------------------------------------------------------------------------------------------------|
| ESM Application   Senior FSM   Application   Update FSM Details   Update Senior FSM   Details   Appointments   QP Request   Building OL   Home   Log Out                                                                                                    |                                                                      |                                                                                                    | Help                                                                                                    |
| Appointments Underst Underst U | Senior FSM<br>Application<br>Update FSM Details<br>Update Senior FSM | LOGIN ID :<br>Fire Safety Manager - Update Details Confirmation<br>Senior Fire Safety Manager Update Details Confirmation |                                                                                                    |
| Home<br>Log Out                                                                                                    | Appointments                                                         |                                                                                                    | Home                                                                                                    |
|                                                                                                    | -                                                                    |                                                                                                    |                                                                                                    |
| rivacy Statement   Term of Use   Rate this website @ 2008 Copyright Governance of Singapore                                                                                                    | Log Out                                                              |                                                                                                    | Version 1.36                                                                                                    |

Figure 19 - Update Senior FSM notification

## 4.6 Appointment Screen

This function allows you to accept or reject building appointments that a builder owner has allocated for you. **Figure 20** below shows when a builder has appointed you as the FSM of their building.

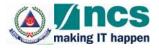

| Acknowledgment of Fire Safety | Manager Appointment |                                        |
|-------------------------------|---------------------|----------------------------------------|
| LOGIN ID : S1111111D          |                     |                                        |
| FSM Appointment               |                     |                                        |
| 1 matching record(s)          |                     |                                        |
| Page 1                        |                     | [First]   [Previous]   [Next]   [Last] |
| S/N Building Name             | Building Type       | Owner                                  |
| ANG MO KIO HUB                | Industrial          | MICHAEL BLUE                           |
|                               |                     | Accept Reject                          |

Figure 20 - FSM Appointment Screen

To view the information of the building appointed, click on the hyperlink of the Building Name and a pop-up window similar to **Figure 21** below will be displayed.

| Acknowledgment of | of Fire Safety Manager Appoint | ment                 |                          |
|-------------------|--------------------------------|----------------------|--------------------------|
| LOGIN ID : S1111: | 111D                           |                      |                          |
| Appointed Buil    | ding Information               |                      |                          |
| Particulars of Bu | ilding                         |                      |                          |
| Building Type     | Industrial                     | Building Name        | ANG MO KIO HUB           |
| Address Type      | :Apt Blk                       | Street Name          | ANG MO KIO<br>STREET 100 |
| Blk No.           |                                | Floor No.            | 18                       |
| Postal Code       | :000009                        | Unit No.             | 10                       |
| Particulars of Bu | ilding Owner / Occupier        |                      |                          |
| Company Name      | :ABC PTE LTD                   |                      |                          |
| Salutation        | :Dr.                           |                      |                          |
| Name              | :MICHAEL BLUE                  | Contact No.          | :65555555                |
| Address Type      | :Apt Blk                       | Street Name          | :BISHAN ROAD             |
| Blk No.           | :333                           | Floor No.            | :44                      |
| Postal Code       | :123213                        | Unit No.             | :55555                   |
| Designation       | :TOILET CLEANER                | Fax No.              | :65433671                |
| Email             | :FLKDFDJFDSJFDS@FDKL           | FDK.COMHandphone No. | :98987783                |
| Endorsement by    | Owner / Occupier               |                      |                          |
| With Effect From  | :01/01/2009                    |                      |                          |
| Building Status   |                                |                      |                          |

Figure 21 - Appointment Building Information Screen

To accept or reject the appointment, click on the checkbox next to the building that you wanted and click **Accept** or **Reject** button. The following message will be displayed to indicate that you have accepted the appointment.

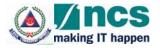

| Back |
|------|
|      |

Figure 22 - Appointment Acceptance Screen

If no builder owner has appointed you as the FSM of their building, you will see the following screen instead.

| Acknowledgment of Fire Safety Manager Appointment                    |    |
|----------------------------------------------------------------------|----|
| LOGIN ID : \$1111111D                                                |    |
| MESSAGES                                                             | _  |
| <ul> <li>You are currently not appointed to any building.</li> </ul> |    |
|                                                                      | -1 |
|                                                                      |    |
|                                                                      | _  |

Figure 23 - No Appointment Screen

\* Important Note: If you have uncheck the option "Please untick the checkbox if you would not like your name & contact no to be published to Building Owners for FSM appointment?" in the "New Application" or "Update Details" functions, NO builder owner will be able to appoint you as the FSM of their buildings.

# 5 Logout Function

Once you click the "Log Out" option on the menu, you will exit from the system and return to the main login page as shown in **Figure 1**.